NU <sup>=</sup> Not Used

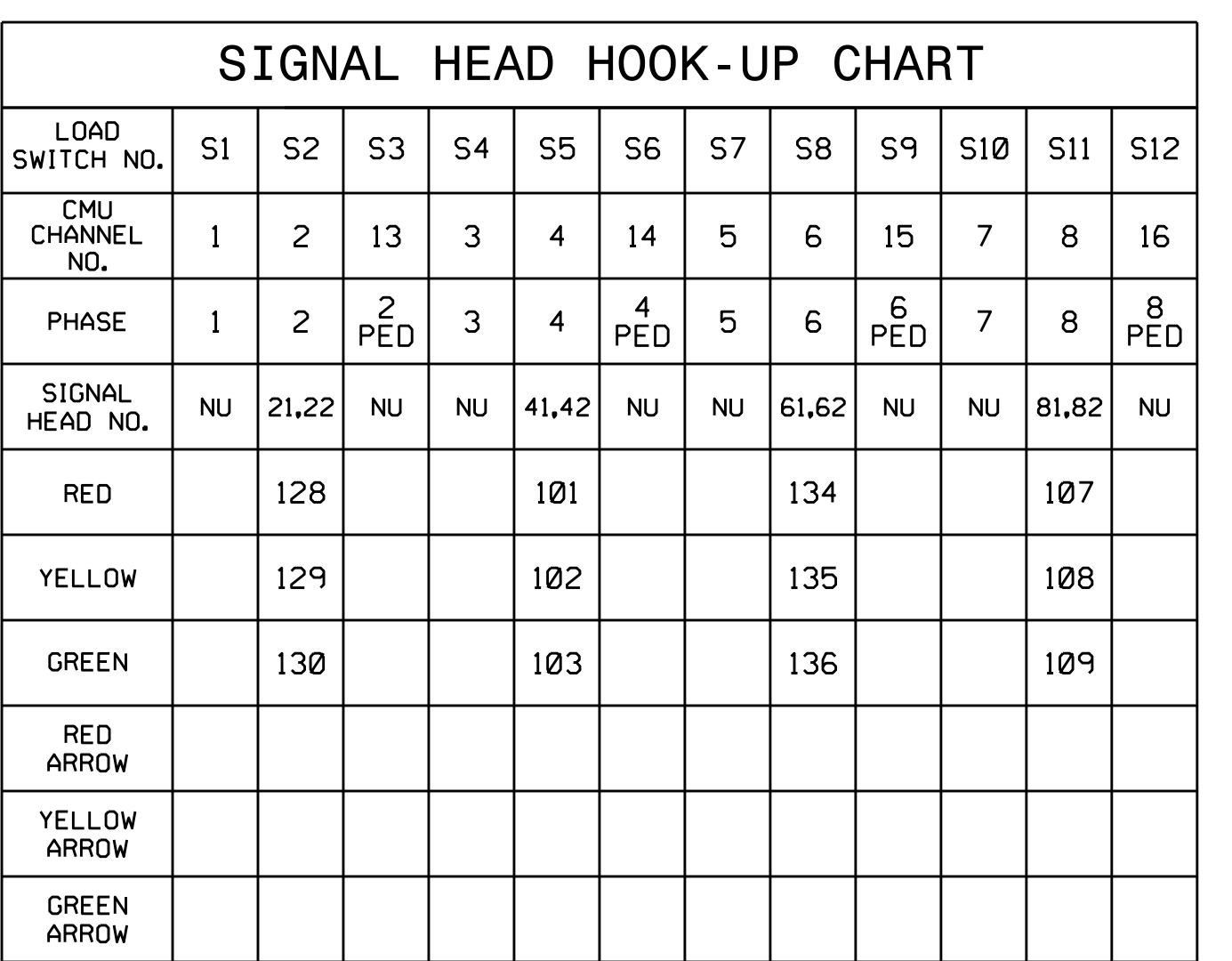

THIS ELECTRICAL DETAIL IS FOR THE SIGNAL DESIGN: 07-0795 REVISED: N/A DESIGNED: September <sup>2014</sup> SEALED: 3/27/2015

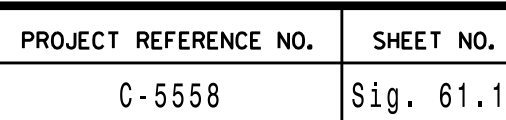

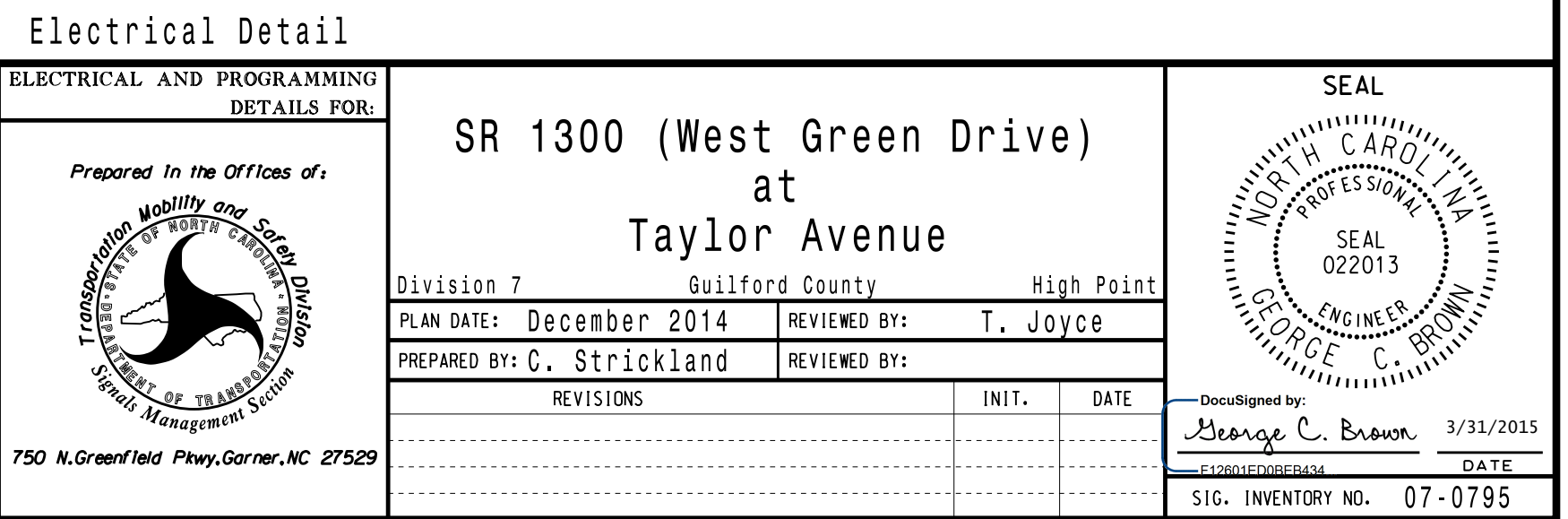

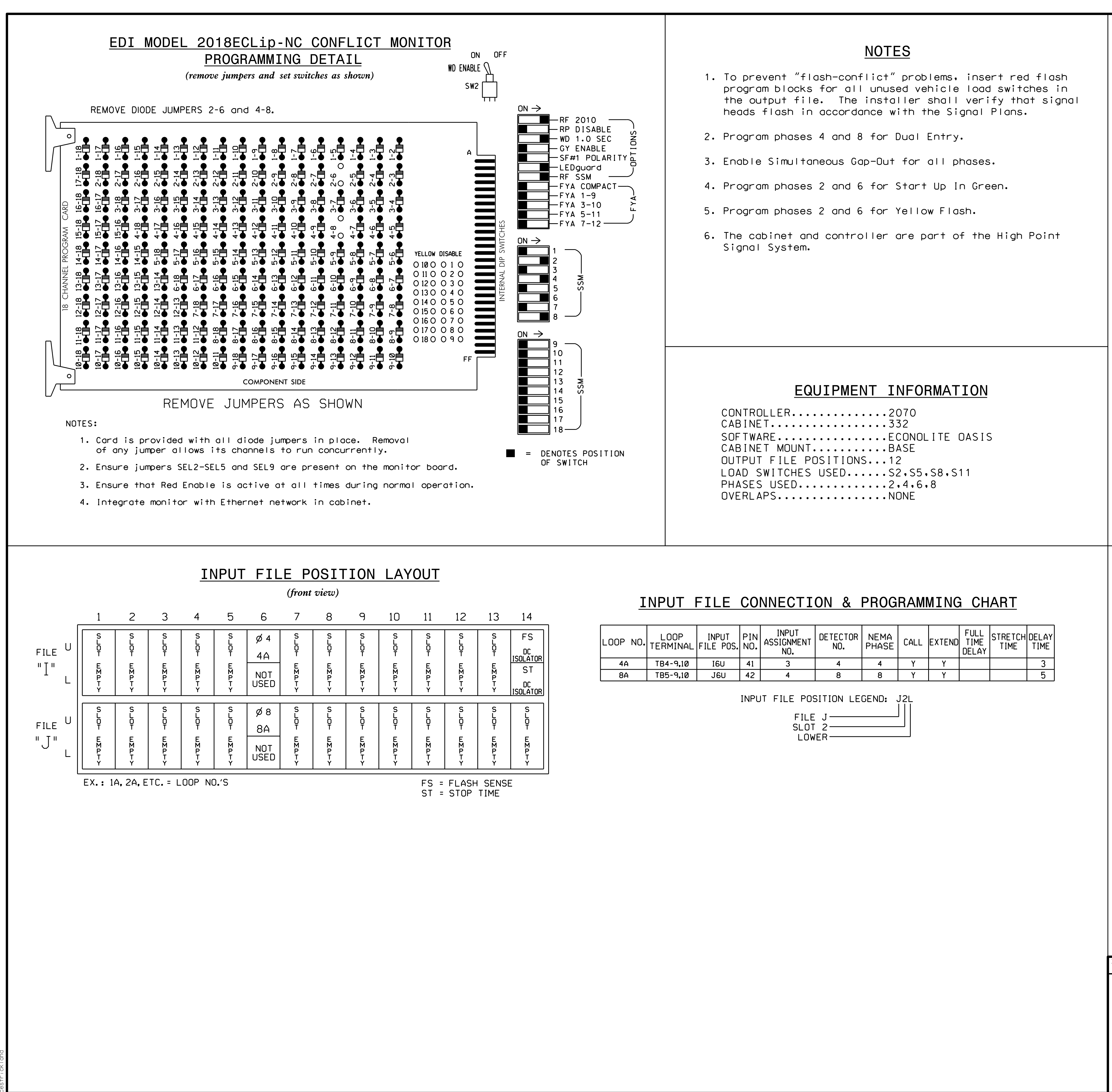

S:\ITS SIGNALS\SU\ITS SIGNALS\SU\ITS SIGNALS\SU\ITS SIGNALS\SU\ITS SIGNALS\SU\ITS A LIFS\SU\ITS SIGNALS\SU\ITS -MAR-2015 08:37<br>\*ITS&SU\*ITS Sign<br>~\*ITS&SU\*ITS Sign 31-MAR-2015 09:30